## MFS-201

## Инструкция по настройке и эксплуатации станка.

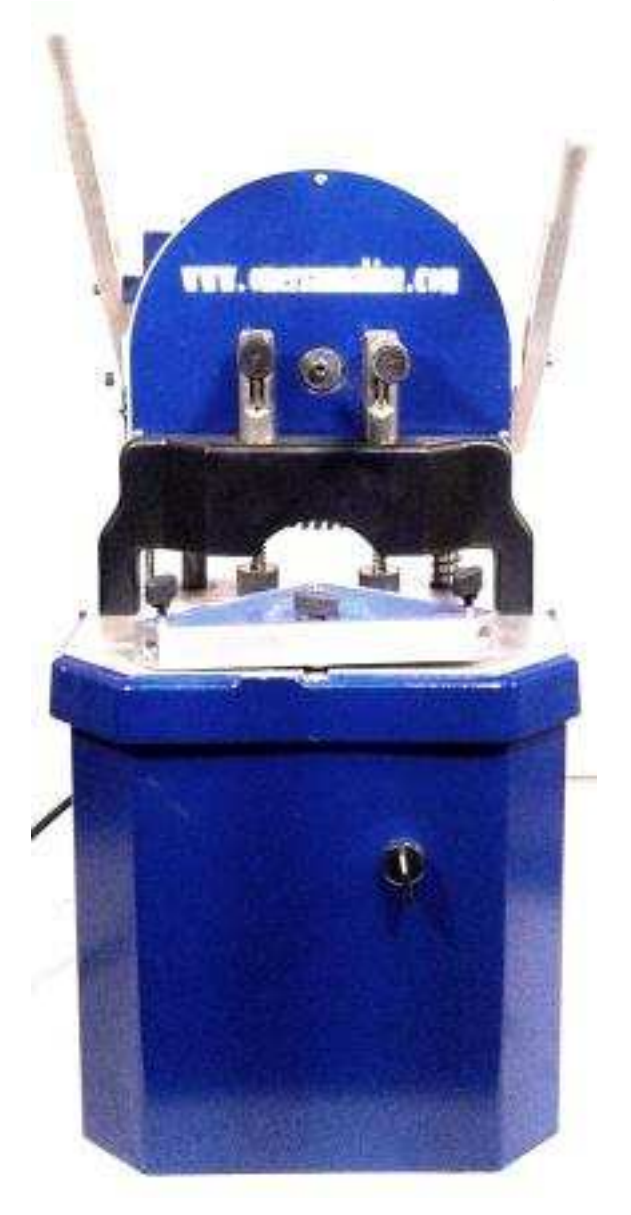

Перед включением станка убедитесь в отсутствии заклинивания диска пилы и сверла. Они должны свободно вращаться без биений и люфтов. Использовать только заточенный инструмент. Затупленные кромки инструмента не позволят получить качественное соединение и кроме того их использование приводит к повышенным нагрузкам на электроприводы и механические узлы станка. Что может значительно снизить срок его эксплуатации.

 Станок поставляется с предустановленным диском пилы и сверлом с зенковкой , прошедших проверку и предварительную настройку. Окончательная настройка производится непосредственно перед вводом в эксплуатацию станка, оператором или механиком. Использование различных, по толщине, ширине, производителю, профилей потребует настройки пользовательских регулировок. Ниже приведены основные моменты настройки станка.

1. Убедившись, что вращению диски пилы и сверла ничто не мешает, включить станок в электросеть переменного тока с напряжением ~220 V и наличием заземляющего контакта.

 2. Отрегулировать подушки прижимов. В зависимости от толщины и рельефа профиля. Правильно отрегулированный механизм должен надежно фиксировать профиль, не подвергая его значительной деформации при умеренном давлении на ручку.

 3. Зафиксировав обрабатываемую деталь прижимом (плотно прижать деталь к направляющему угольнику), плавно, без рывков, нажать на ручку перемещения пилы до упора, произведя запил детали (необходимо учитывать свойства обрабатываемого материала, использовать соответствующий инструмент и применять соответствующие меры по удалению стружки из рабочей зоны отрезного диска).

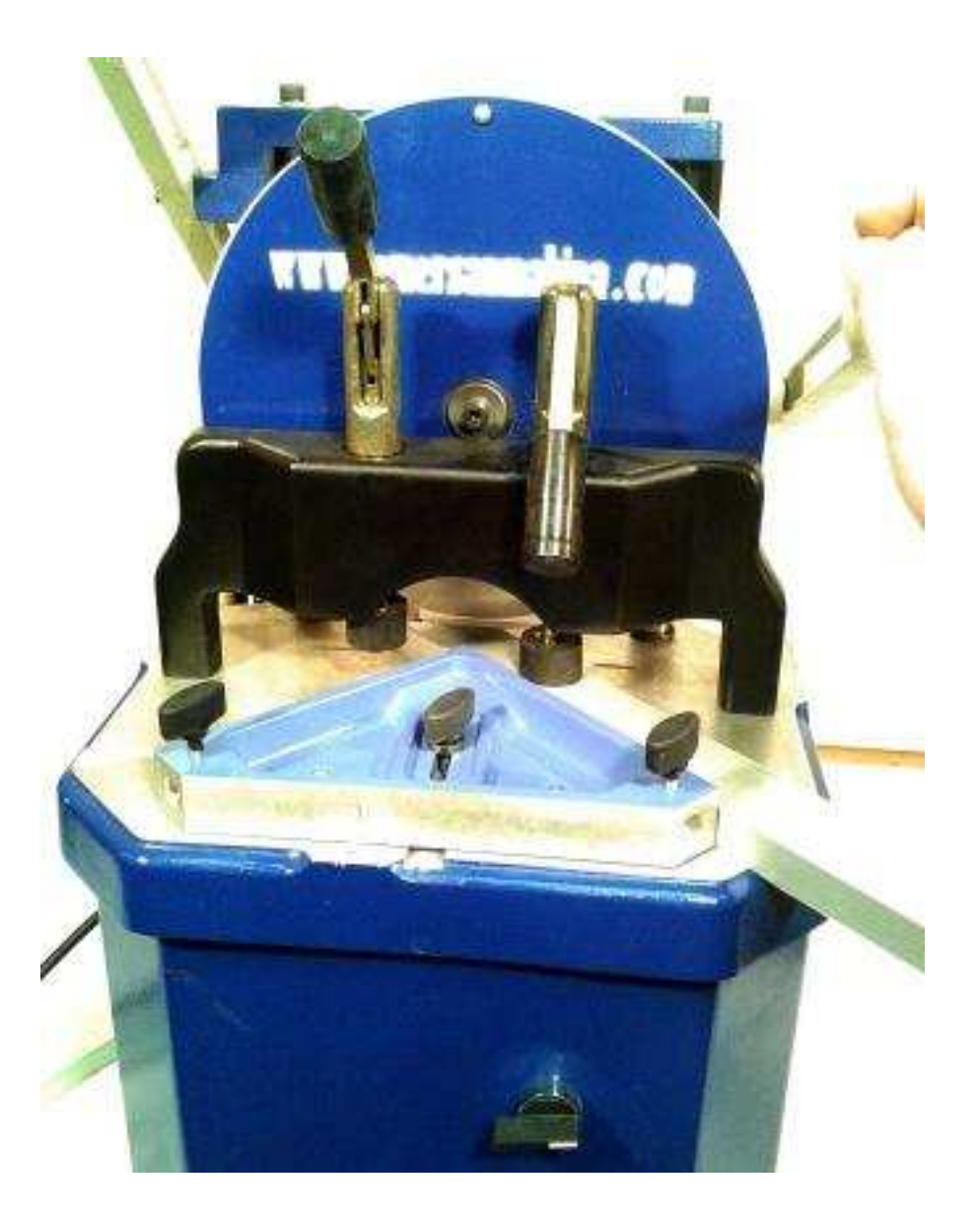

4. Обработав ответную деталь аналогичным способом проверить их на соответствие, приложив друг к другу и уперев углом в ровную твердую поверхность.

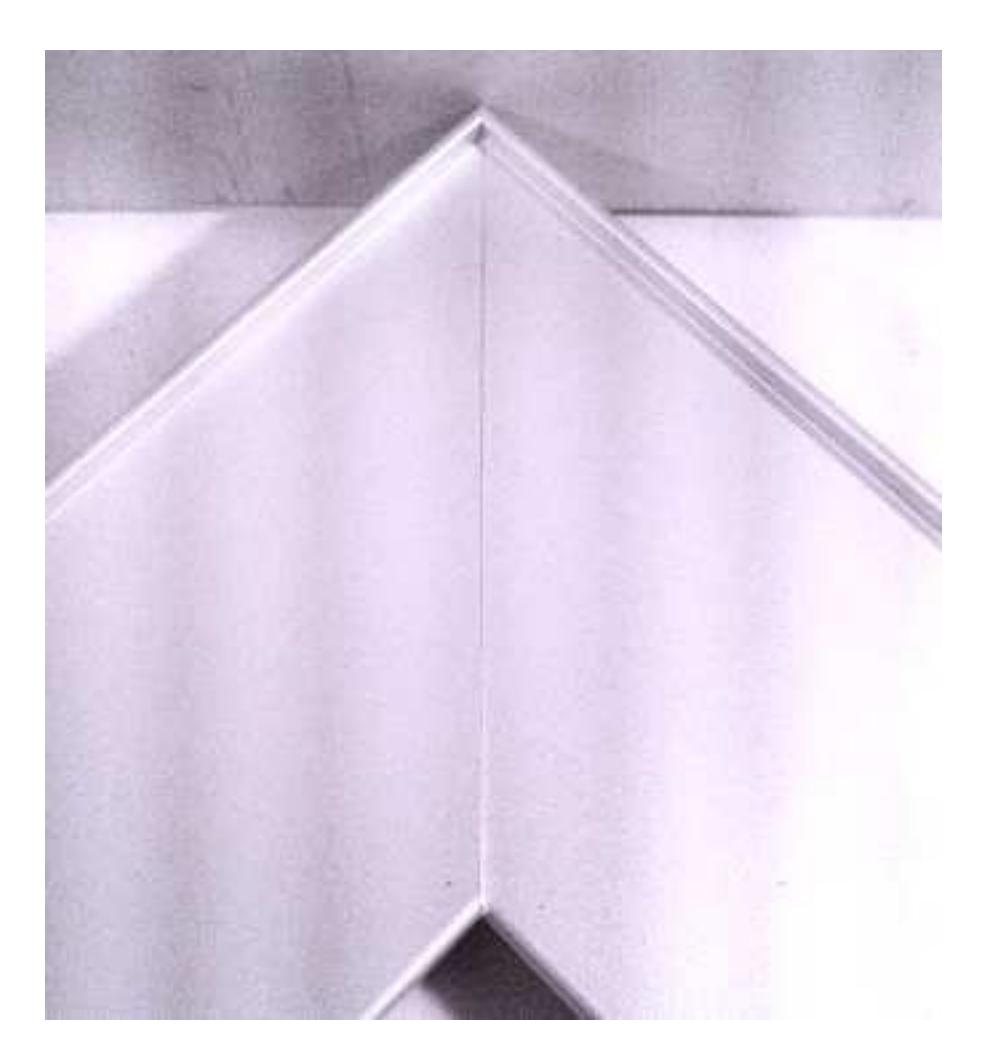

Если ответные детали не совпадают по длине распила, необходимо отрегулировать направляющий угольник, для достижения симметрии деталей. Угол их соединения всегда будет оставаться 90\* и не регулируется.

Для регулировки симметрии (запила 45\*) слегка ослабить фиксирующий болт и отпустить гайку фиксатора направляющей угольника (торцевой ключ 8 мм) Сдвинуть угольник можно легким постукиванием киянкой по нему в нужном направлении. После чего необходимо зафиксировать гайку и болт фиксации направляющего угольника.

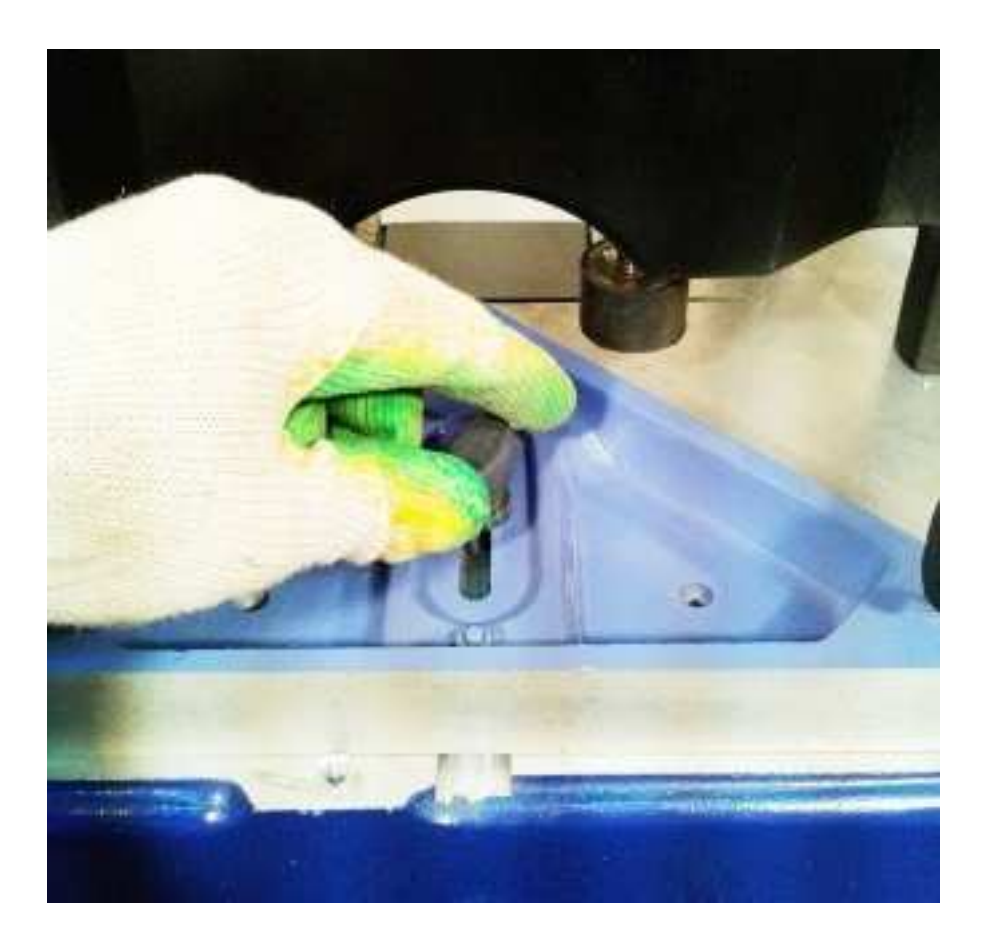

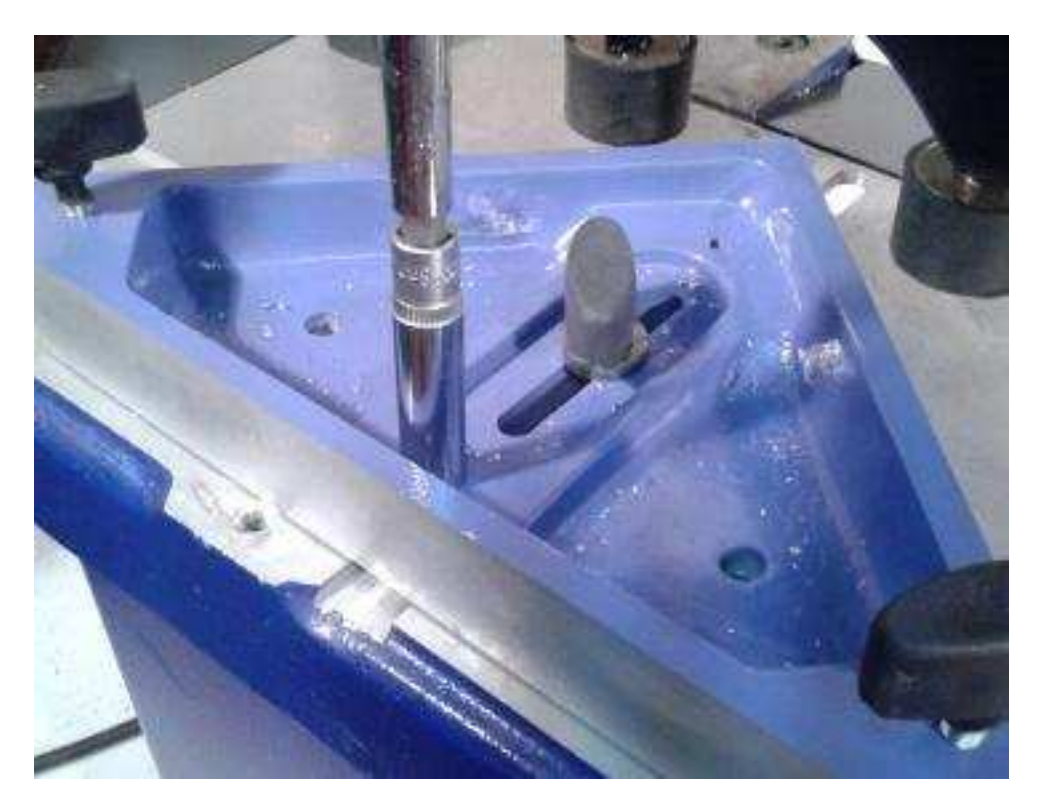

Дальнейшие настройки выполняются в соответствии со спецификациями используемого соединительного элемента (уголка). Рассмотрим возможный вариант на конкретном примере.

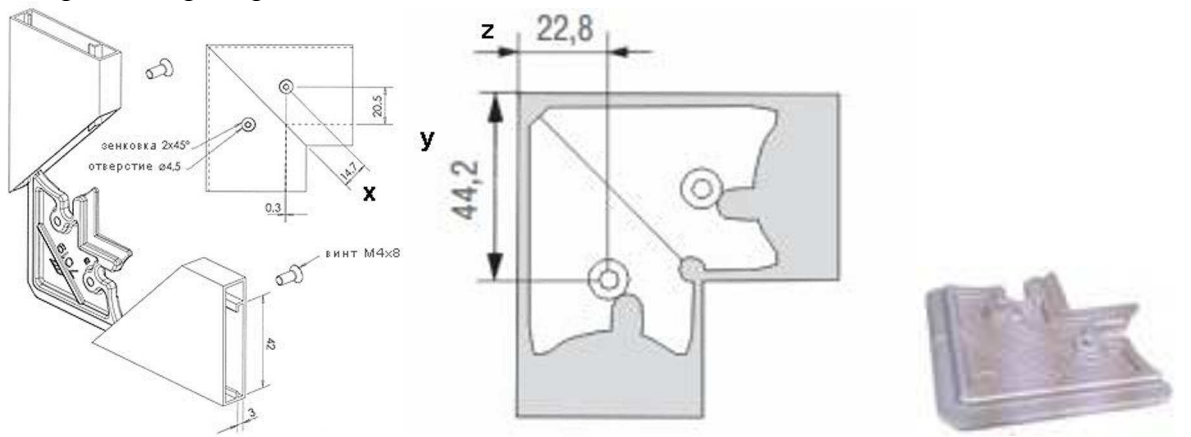

6. Отрегулировать расстояние **х** ( в нашем случае 14.7 мм ).

Для этого необходимо произвести пробный запил и сверление заготовки( сверлить полностью нежелательно, достаточно «наметить» сверлом центр).После чего извлечь деталь и замерить расстояние. ( на фотографии на детали штангенциркулем отчерчена линия на расстоянии 14.7 мм для удобства).

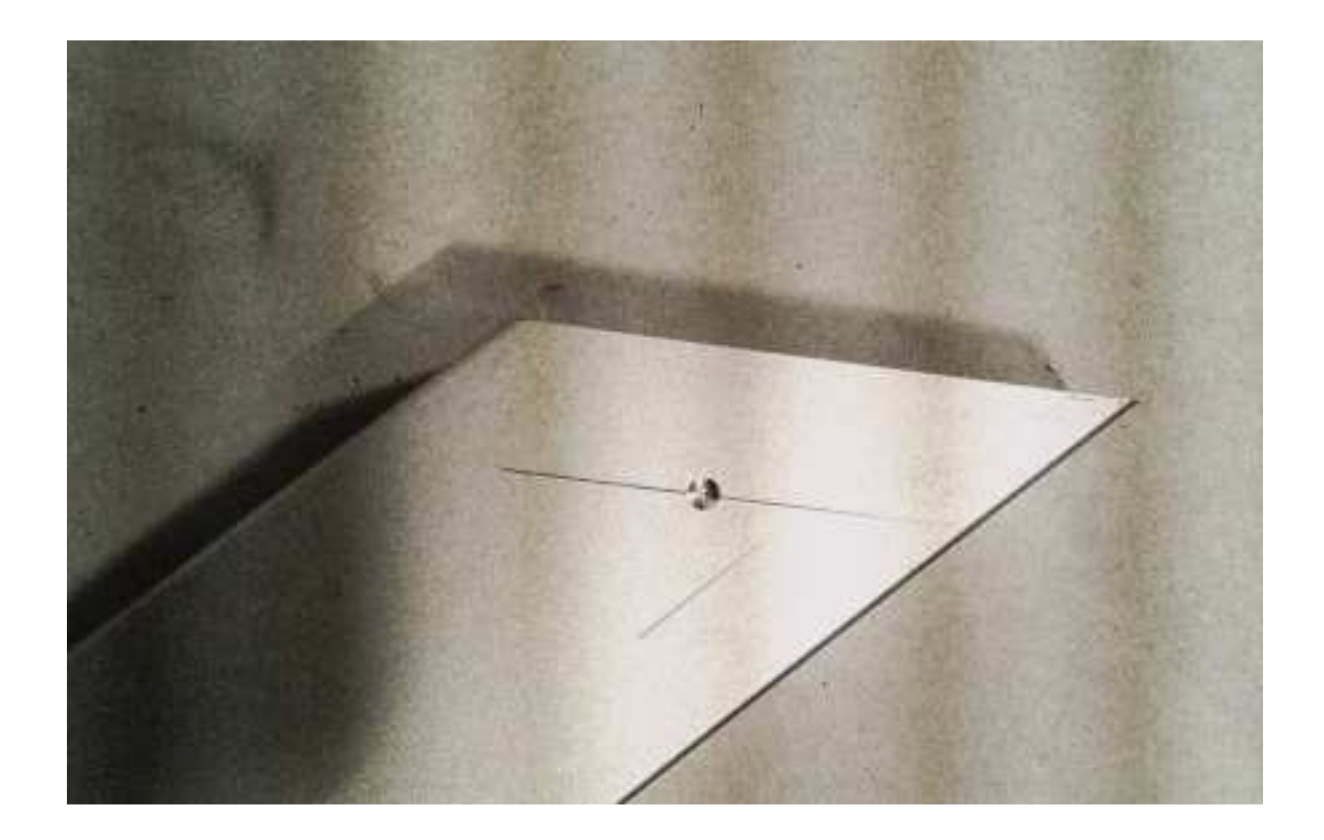

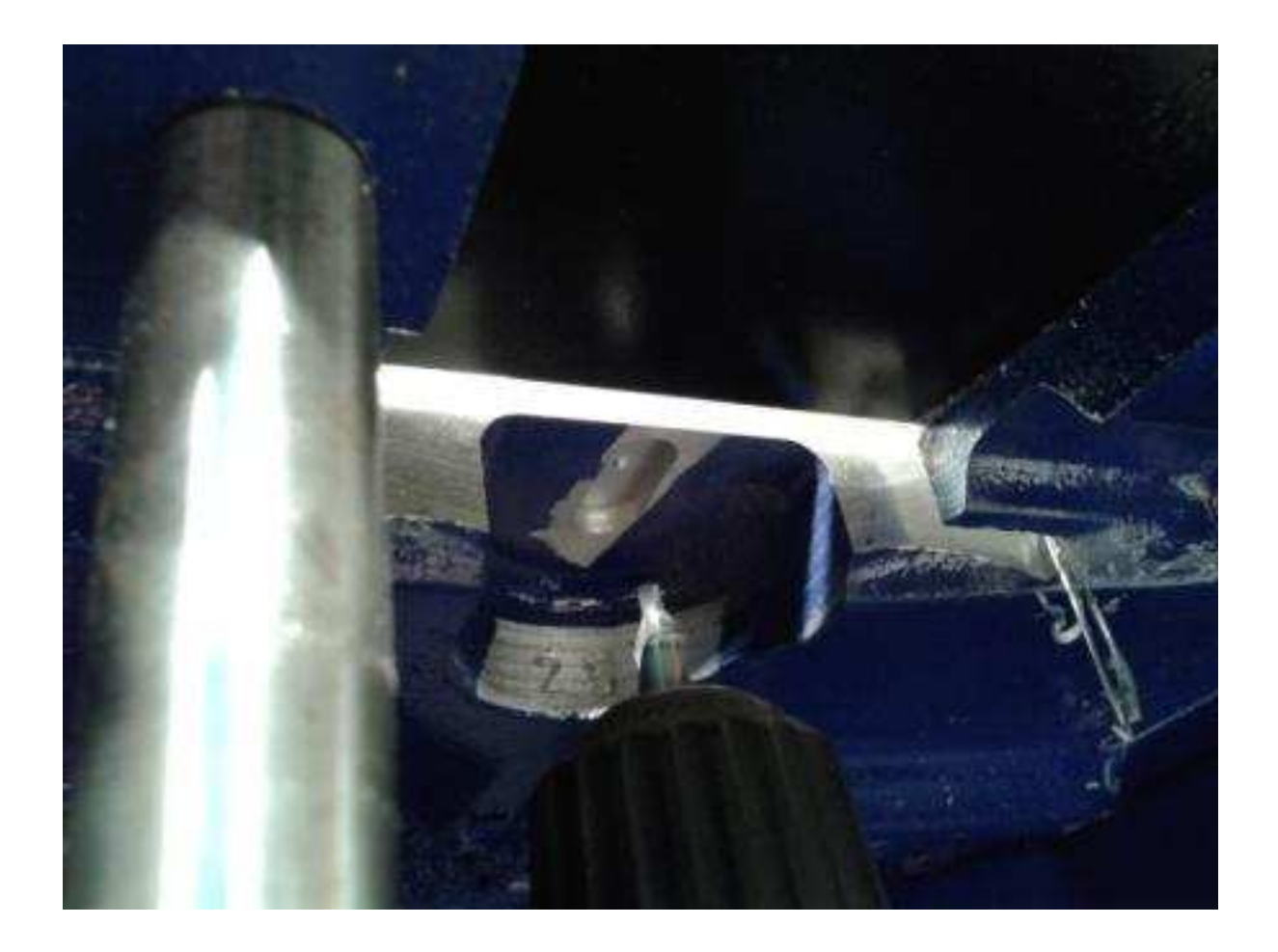

В нашем случае центр отверстия лег точно на линии 14.7 мм. Если этого не происходит , центр необходимо отрегулировать . Для эго нужно: ослабив два болта фиксации узла крепления сверлильной машины (шестигранник 5 мм)

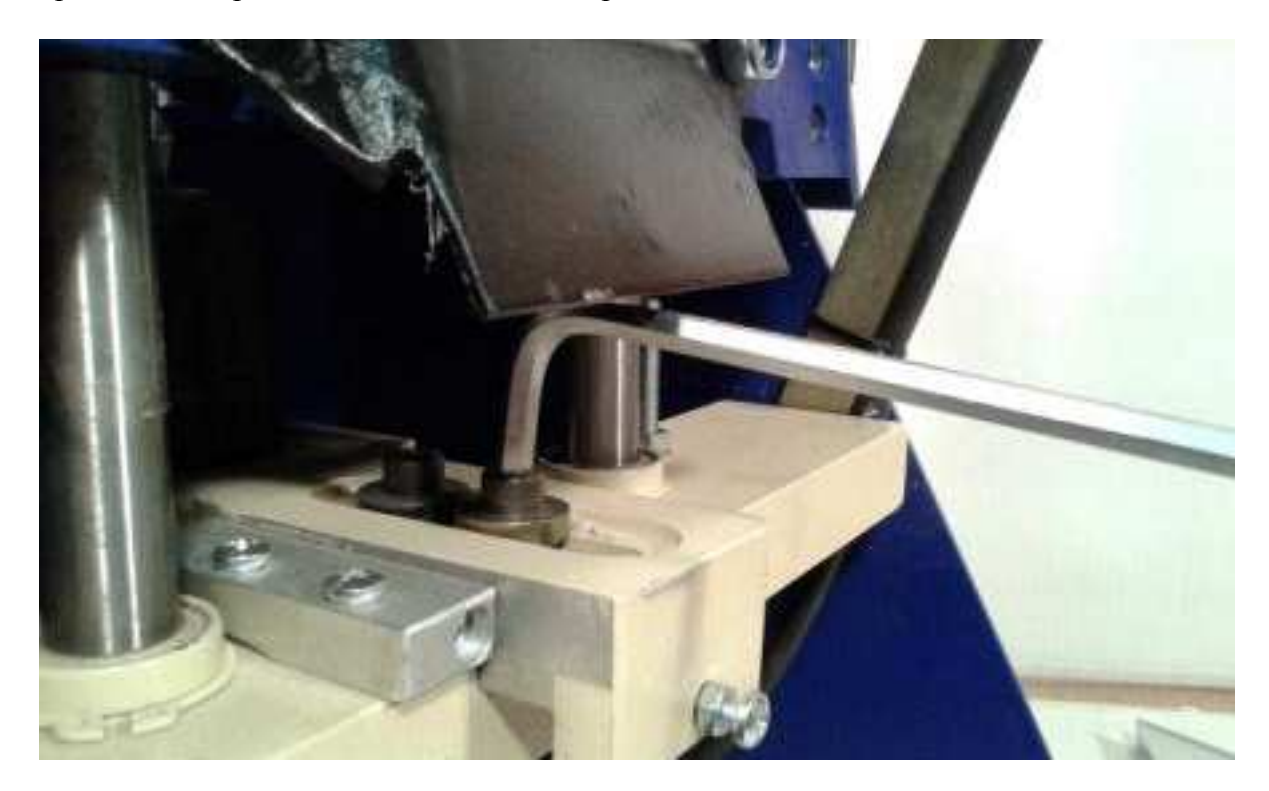

Слегка переместить узел крепления сверлильной машины в необходимом направлении. Это удобно делать при помощи регулировочных винтов, предварительно ослабив контргайки (ключ 7 мм).

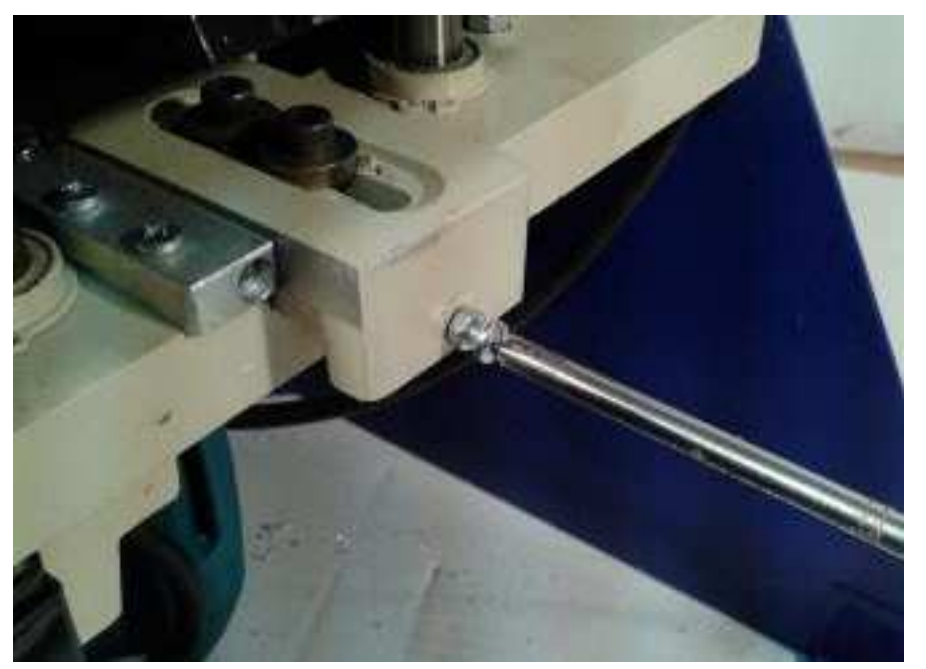

(для уменьшения расстояния **х** – вращать по часовой стрелке, один оборот ~ 0.7 мм)

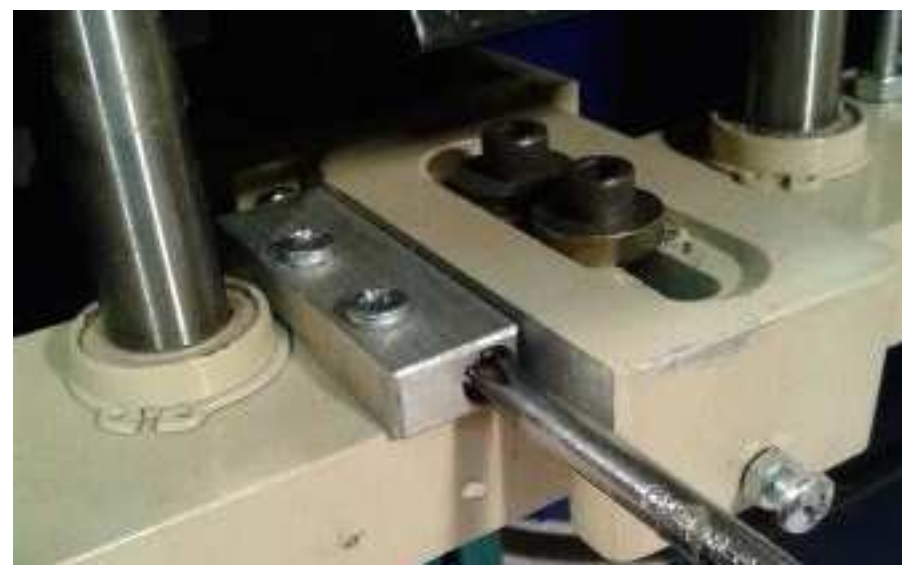

(Для увеличения размера **х** – вращать по часовой стрелке, один оборот ~ 0.7 мм, предварительно убедившись что предыдущий винт регулировки отпущен).

При каждом последующем пробном сверлении необходимо затягивать болты фиксации узла крепления сверлильной машины. Как только регулировка центра будет завершена, необходимо законтрить гайки регулировочных винтов(ключ 7 мм) . При это рекомендуется вкрутить винты до упора без усилия, но только после протяжки болтов фиксации узла сверлильной машины(шестигранник 5 мм).

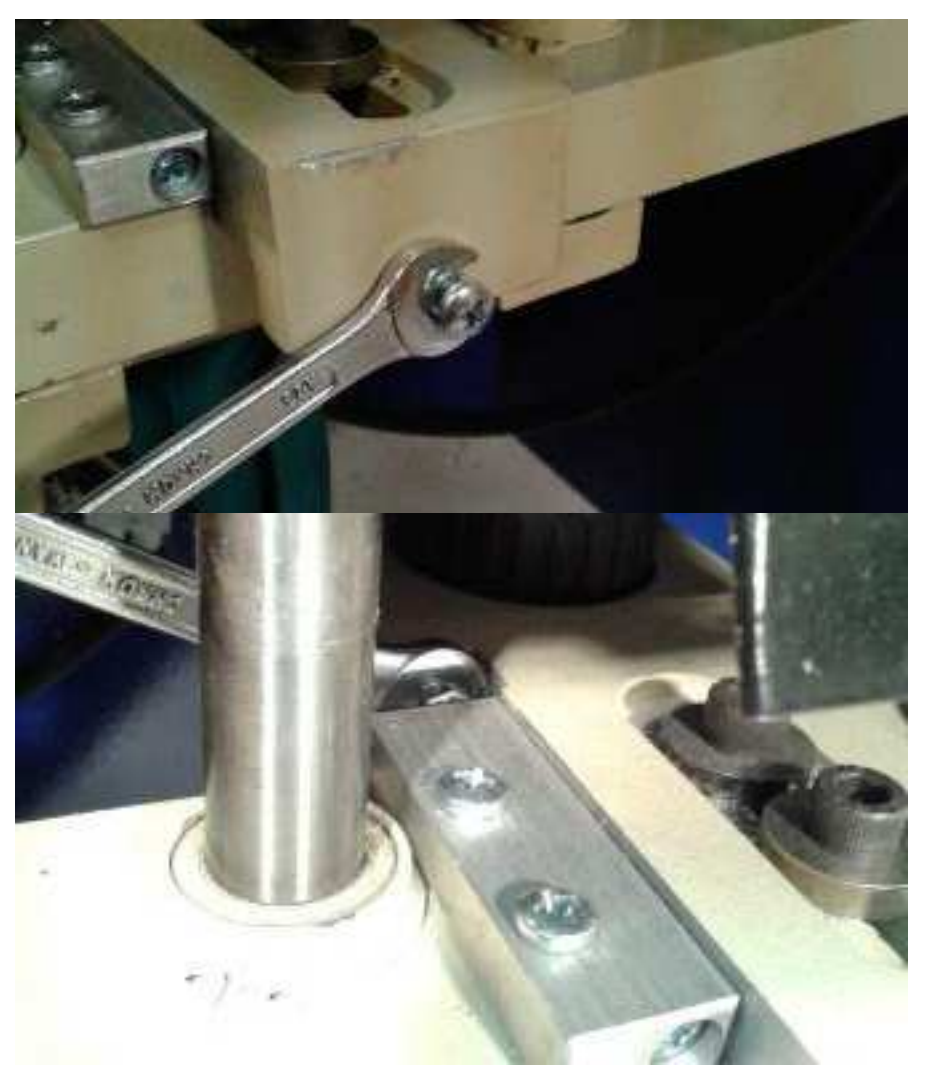

В дальнейшем, при необходимости перенастроить станок для работы с соединениями другого стандарта, один винт можно оставить без изменений, осуществляя регулировку вторым . Таким образом получаются два крайних положения (от винта до винта 2) узла крепления сверлильной машины и появляется возможность быстрой перенастройке станка на два стандарта соединений.

Теперь приступим к настройке любого из параметров **y** или **z** ,при настройке одного из них второй неизбежно придет к своему значению.

6. Привести расстояние **у(z)** к своему значению заявленному спецификацией производителя соединительных элементов. Перемещая направляющий угольник вдоль оси перпендикулярной резу. При этом оба параметра будут уменьшаться, если направляющий треугольник перемещать ближе к диску пилы .

Как только мы получили требуемое значение **y (z)** (в нашем случае это у= 44,2 мм) Производим пробное соединение.

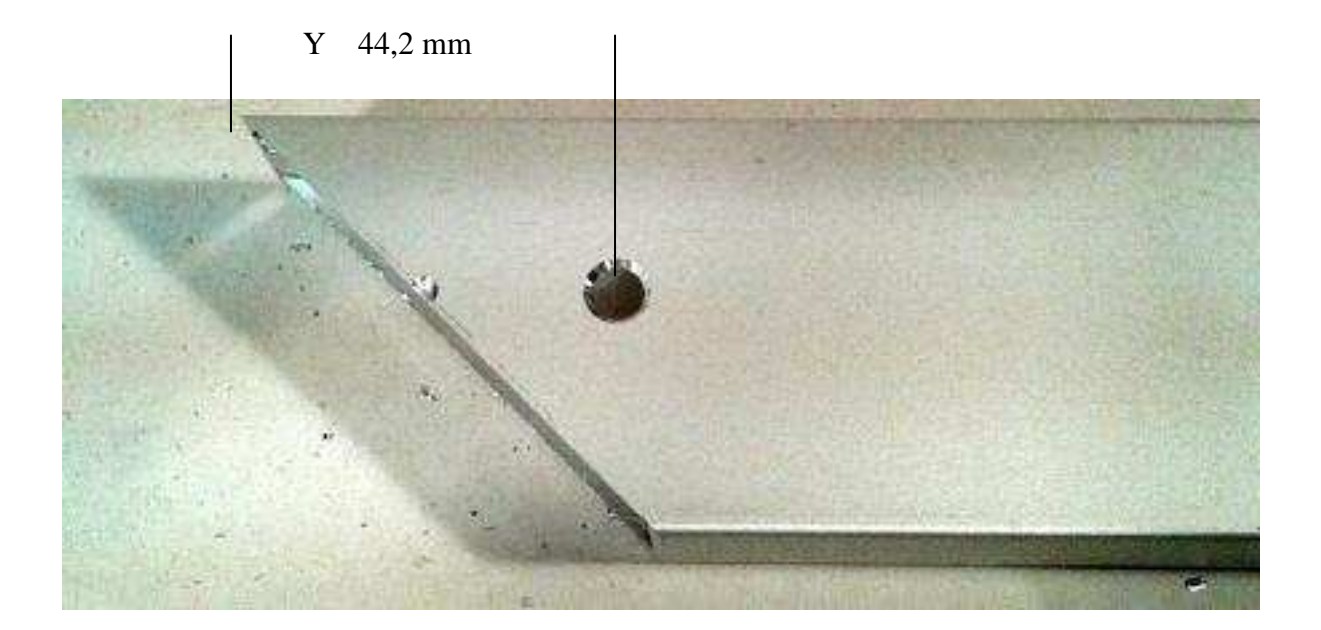

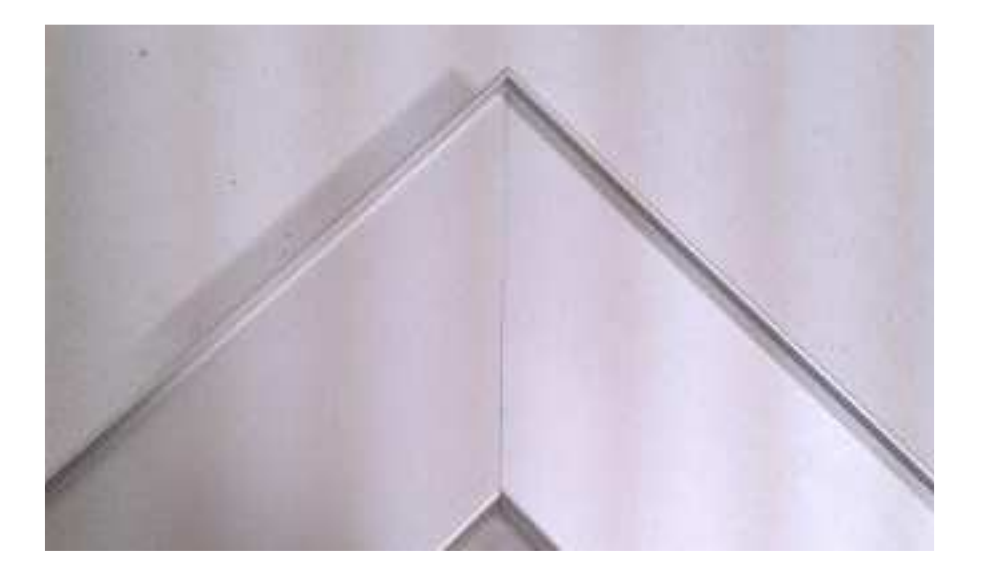

7. После убедиться в том, что соединение плотное, без щелей и перекосов. Если после сборки обнаружено смещение деталей относительно друг-друга (при этом первый пункт руководства выполнен и детали симметричны) как это изображено на фотографии ниже:

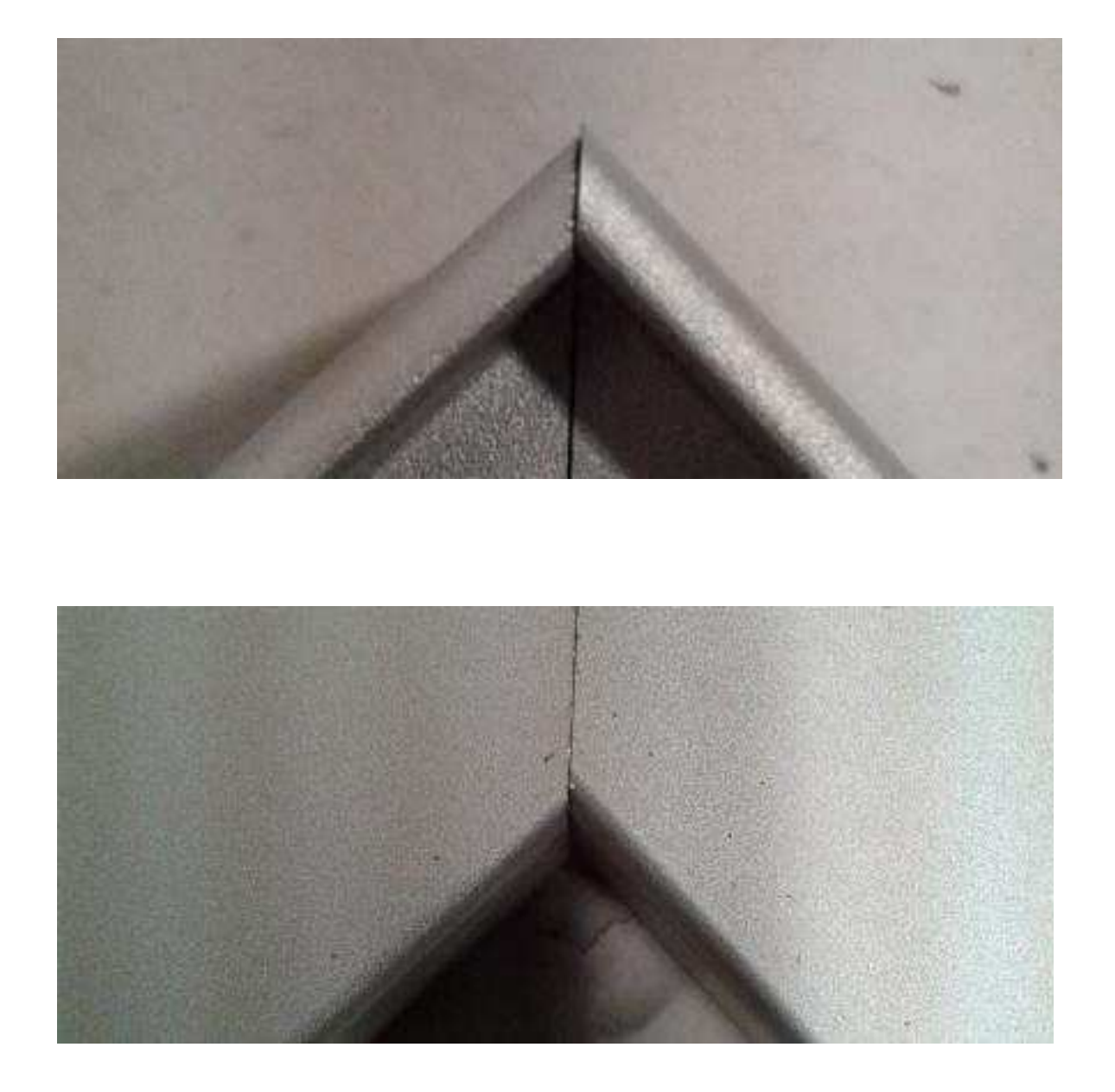

В таком случае необходимо слегка сместить узел крепления сверлильной машины (в нашем случае влево (смотреть с тыла)). Для этого нужно отпустить один болт фиксации узла крепления сверлильной машины, второй лишь слегка ослабить , чтобы не нарушить настройку. Сместить узел крепления сверлильной машины (в нашем случае влево). Надежно зафиксировать оба болта .

Повторный эксперимент показал отличное качество соединения нашего образца.

Если все выполнялось согласно инструкции, соединение должно получиться точным и качественным. В случае если все настройки произведены по данному руководству, в соответствии со спецификациями производителя соединительных элементов(профиля) и соединение получается некачественным, просим вас обратиться в техническую службу компании Элион. Мы обязательно поможем вам в разрешении подобных ситуаций.